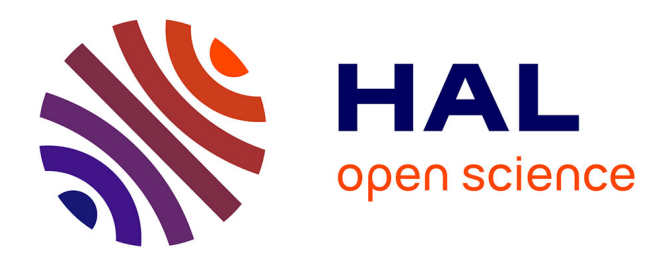

# **Cartographie des collaborations internationales de l'Inra**

Odile Bedu Bédu, Dominique D. Fournier, Hugues H. Leiser, Marie Violaine

M. V. Tatry

### **To cite this version:**

Odile Bedu Bédu, Dominique D. Fournier, Hugues H. Leiser, Marie Violaine M. V. Tatry. Cartographie des collaborations internationales de l'Inra. Cahier des Techniques de l'INRA, 2012, pp.35-43. hal-00939705ff

## **HAL Id: hal-00939705 <https://hal.science/hal-00939705>**

Submitted on 30 Jan 2014

**HAL** is a multi-disciplinary open access archive for the deposit and dissemination of scientific research documents, whether they are published or not. The documents may come from teaching and research institutions in France or abroad, or from public or private research centers.

L'archive ouverte pluridisciplinaire **HAL**, est destinée au dépôt et à la diffusion de documents scientifiques de niveau recherche, publiés ou non, émanant des établissements d'enseignement et de recherche français ou étrangers, des laboratoires publics ou privés.

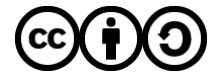

[Distributed under a Creative Commons Attribution - ShareAlike 4.0 International License](http://creativecommons.org/licenses/by-sa/4.0/)

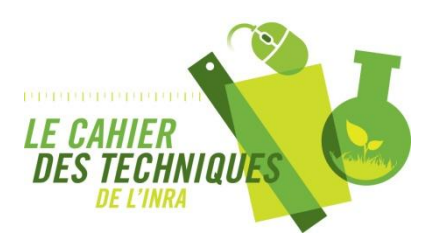

**Cartographie des collaborations internationales de l'Inra** Bédu O., Fournier D., Leiser H., Tatry M.-V. *Cahier des Techniques de l'INRA*, Numéro spécial 2012 pp. 35-43

Cet article est tiré du numéro spécial 2012 du Cahier des Techniques de l'INRA :

Marchoux E. (Coord.) & Hologne O. (Dir.) **L'Information Scientifique et Technique à l'Inra, des compétences au service de la recherche. Retour d'expérience sur des projets, services, outils et méthodes.** *Cahier des Techniques de l'INRA* Numéro spécial 2012. Paris : Inra, 2012. 141 p.

# **Cartographie des collaborations internationales de l'Inra**

Odile Bédu<sup>1</sup>, Dominique Fournier<sup>2</sup>, Hugues Leiser<sup>3</sup>, Marie-Violaine Tatry<sup>4</sup>

**Résumé.** L'analyse bibliométrique des publications de l'Inra fournit des éléments d'un grand intérêt sur ses partenaires et leurs relations. Le pôle Bibliométrie a élaboré une méthode pour optimiser ces analyses, en combinant plusieurs types d'outils. Ce travail nécessite de partir d'une banque de données qui identifie les adresses de chaque auteur. Le recodage des adresses s'effectue, soit par synonymie, soit par analyse lexicale. Cette étape représente 80 % du travail et produit des listes homogènes des partenaires de l'Inra. Les résultats peuvent alors être présentés sous forme de cartes géographiques (ensembles géopolitiques, pays ou régions) ; la cartographie des relations entre acteurs permet une visualisation qui peut être enrichie avec d'autres éléments, comme par exemple les grands domaines scientifiques. L'ensemble des résultats a été présenté à la Direction générale qui dispose ainsi d'un outil pertinent pour appuyer l'aide à la décision.

**Mots clés :** bibliométrie, cartographie, réseau scientifique, co-publications scientifiques, recherche agronomique

### **Introduction**

Les indicateurs bibliométriques fournissent des éléments de premier ordre pour étudier, dans un corpus défini, les collaborations internationales. En 2012, la Direction de la Valorisation/Information Scientifique et Technique (DV-IST) a souhaité mettre en routine la production d'indicateurs et d'études bibliométriques pour éclairer la stratégie scientifique de l'Inra. Le pôle Bibliométrie a élaboré une méthode répondant à cet objectif. Un groupe de quatre documentalistes a réalisé cette étude sur les relations internationales. La mise en commun de leurs compétences a permis de la réaliser en 6 semaines, sans qu'aucun d'eux ne soit à temps plein sur ce travail.

### **Matériel et méthode**

En tant que centre de ressources, le pôle Bibliométrie formalise les méthodes utilisées et les met à disposition sous forme de fiches, disponibles en Intranet (pôle Bibliométrie, 2012). Pour cette étude, plusieurs étapes sont nécessaires afin de réunir et exploiter les données.

#### **Les sources d'information**

Le choix d'une banque de données est déterminant pour le contenu de l'analyse. Pour cette étude, la contrainte la plus forte est l'utilisation d'une source contenant toutes les adresses des auteurs. Dans le contexte d'une étude des publications Inra, deux bases répondent à ce critère : la base ProdInra, archive ouverte institutionnelle référençant l'ensemble des publications de l'Inra et le Web of Science (WoS®), produit par Thomson Reuters.

Nous avons retenu le Web of Science (WoS®), dont la couverture internationale permet le repérage d'informations non spécifiques à l'Inra et visibles par nos partenaires. C'est aussi à partir de cette base que l'Observatoire des Sciences et des Techniques (OST) produit les indicateurs bibliométriques annuels dans le cadre de la LOLF<sup>5</sup>. Ainsi, chaque année n, les publications de l'année n-2 sont repérées par l'Inra et chaque ligne d'adresse est affectée à une Unité, un Centre Inra et un (ou plusieurs) Département(s) de recherche. À partir de ce travail de repérage, l'OST calcule les indicateurs bibliométriques qui sont intégrés au tableau de bord de l'Inra et utilisés pour les Directoriales. Depuis 2001, l'équipe Inra Crebi de Jouy-en-Josas capitalise ce travail de repérage des publications Inra et gère en interne une base correspondant au corpus de repérage Inra pour l'OST.

- *1 INRA, Agreenium, F-34060 Montpellier, France ; bedu@supagro.inra.fr*
- *2 INRA, UAR378, SDAR ERIST, F-34060 Montpellier, France*
- *3 INRA, URFM, 1266 DV/IST, F-84914 Avignon, France*
- *4 INRA, UAR 1266 DV/IST, F-78026 Versailles, France*
- *5 LOLF : loi organique relative aux lois de finances*

#### **Constitution du corpus**

Pour constituer le corpus des publications de l'Inra, l'interrogation du WoS® se fait soit en utilisant une requête combinant les différentes formes d'écriture recensées pour l'Inra (Tableau 1) soit en utilisant une combinaison des clés UT qui appartiennent au corpus de repérage Inra pour l'OST. C'est cette dernière méthode que nous avons adoptée. Les types de documents retenus correspondent aux indicateurs de la LOLF : Article, Proceedings Paper, Letter, Review et Note. Le nombre de publications de ce corpus est donc inférieur à la production totale de l'Inra et à ce que l'on peut obtenir en interrogeant le WoS® à partir de l'équation Inra Crebi.

*Tableau 1. Équation Inra Crebi pour une interrogation du WoS® en ligne (17/04/2012)*

AD=((France or guad\* or fr\* guian\* or kourou or french\* or Fr pol\* or belg\* or W Ind Assoc St) SAME ((FRENCH INSTAGR & FOOD RES\* CTR) or (FRENCH INSTAGR\* RES\*) or (FRENCH NAT\* INSTAGR SCI) or (INCRA) or (INR4) or (Inra) or (INST NACL RECH AGR\*) or (INST NAT\* AGR\* RES) or (INST NATL DE LA RECH AGRON) or (INST NATLRECHA GRONOM) or (INST NATLRECHAGNON) or (INST NATLRECHARGONOM) or (INST NATL RECH ARON) or (INST NATL SUPER RECH AGRON) or (INST\* RECH\* AGRON\*) or (INST REC\* NAT\* AGR\*) or (INST SCI RECH AGR\*) or (INST\* NAT\* REC\* AGR\*) or (INST\* NAT\* RES\* AGR\*) or (INT INST AGR\* RES\*) or (LINST NAT\* REC\* AGR\*) or (NAT\* INST\* AGR\* RES\*) or (NAT\* AGR\* RES) or (NAT\* INST RES\* AGR\*) or (NAT\* RE\* INST AGR\*) or (NRA))) AND DT=(Article OR Letter OR Note OR Proceedings Paper OR Review)

Bases WoS® sélectionnées : SCI-EXPANDED, SSCI, A&HCI, CPCI-S, CPCI-SSH

Les références résultant de l'interrogation sont téléchargées par lots de 500, en choisissant Full Record et sauvegardées au format tabulé « Tab-Delimited (Win) ». Ceux-ci sont ensuite importés dans le logiciel Sphinx Plus² option Lexica.

#### **Méthode de comptage**

Dans cette étude, les différents indicateurs sont calculés en compte de présence, qui traduit une logique de « participation » de chaque pays ou institution. Ainsi, toute publication est comptée pour un pour chaque pays co-signataire ou pour chacune des institutions.

#### **Traitement lexical des données**

Pour cette étude, nous avons analysé la variable C1 du WoS® correspondant aux adresses des auteurs. Depuis 2009, le WoS® prend en compte la relation auteur / adresse en indiquant le nom des auteurs entre crochets. Dans Sphinx Plus<sup>2</sup>, nous avons la possibilité de supprimer les informations contenues entre crochets en calculant une nouvelle variable Remplacer(C1,"\[[^\]]\*\]"," ").

Les adresses sont construites sur le mode hiérarchique descendant, le premier segment représentant le niveau « institution » et le dernier segment correspondant à l'intitulé du « pays ».

Les données sont transformées en de nouvelles variables nécessaires pour produire les résultats. Le module Lexica de Sphinx Plus² est utilisé pour l'analyse lexicale du champ C1.

#### *Variable Nom des pays*

La première variable à construire concerne les noms des pays. Les pays sont identifiés dans les adresses en utilisant un dictionnaire dit d'expressions, permettant de regrouper les différentes formes existantes pour un nom de pays (Tableau 2).

Exemple : dans le WoS®, le Royaume-Uni n'existe pas en tant que tel, les publications étant affectées à l'Angleterre, à l'Ecosse, au Pays de Galles et à l'Irlande du Nord.

#### *Tableau 2. Extrait de notre dictionnaire d'expressions de pays regroupant les différentes formes correspondant au Royaume-Uni*

#United\_Kingdom=England=Wales=Scotland=Britain=United\_Kingdom=North\_Ireland=UK=Avon\_England=Beds\_ England=cambs\_England=Merseyside\_England=Midlothian\_Scotland=W\_Midlands\_England=N\_Somerset\_England=North\_Somerset\_England=UK=Avon\_England=Hants\_England=Hants\_England\_2=Surrey\_ england=Warwick\_england=Midlothian\_Scotland=ayr\_scotland=E\_Yorkshire\_England

Nous repérons les noms des pays en considérant chaque tronçon de l'adresse C1 comme une expression, ce qui permet d'éviter d'affecter l'université australienne de Galles du Sud (Univ New S Wales) au Royaume-Uni. Pour cela, les espaces sont remplacés par des \_ et les virgules sont considérées comme des séparateurs.

Exemple : dans l'adresse « Univ\_New\_S\_Wales,Sydney,NSW,Australia », seul le terme « Australia » correspond à un terme du dictionnaire pays.

Les pays identifiés sont ensuite recodés dans une nouvelle variable qui contient uniquement les pays impliqués.

Un autre dictionnaire permet d'utiliser la variable pays pour créer une variable code ISO à deux lettres des pays.

Le tableau mettant en relation le code ISO à deux lettres et le nombre de publications concernées est utilisé comme source de données par le logiciel Cartes & Données<sup>6</sup> qui permet de représenter ces données sur des cartes géographiques.

#### *Variables Institutions étrangères*

Une information fine sur les institutions étrangères avec qui l'Inra collabore est un élément important de la stratégie internationale de l'Inra.

Ces institutions sont identifiées dans le premier segment du champ C1 du WoS®. Comme il existe de nombreuses variations dans l'écriture de ces noms, nous devons les homogénéiser pour leur traitement statistique. Pour chaque pays, nous créons des dictionnaires qui regroupent les différentes variantes des intitulés des institutions (sigle, forme(s) plus ou moins développée(s), multilinguisme…). On peut considérer que ce sont des dictionnaires de synonymie entre une forme retenue pour une institution et des formes rejetées.

*Tableau 3. Exemple de synonymies pour Wageningen\_Univ\_and\_Res\_Ctr\_£N*

#Wageningen\_Univ\_and\_Res\_Ctr\_£NL=WUR=Wageningen\_UR\_CVI=Wageningen\_UR\_Agrotechnol\_&\_ Food\_Innovat=Wageningen\_UR=Wageningen\_Univ\_Res\_Ctr=Univ\_Wageningen=Univ\_Wageningen\_&\_Res\_ Ctr=Wageningen\_Univ=Wageningen\_Univ\_&\_Res=Wageningen\_Univ\_Agr=Anim\_Sci\_Grp\_Wageningen=Anim\_Sci Grp\_Wageningen\_UR=Anim\_Sci\_Grp\_Wageningen\_UR\_ASG\_WUR=Alterra=Alterra\_Wageningen=Alterra\_Wageningen\_UR=Alterra\_Wageningen\_Univ\_&\_Res\_Ctr=Alterra\_Green\_World\_Res=Alterra\_Landscape\_Ctr=Cent\_Vet\_ Inst\_Wageningen\_UR=Cent\_Inst\_Anim\_Dis\_Control\_CIDC\_Lelystad=CIDC\_Lelystad=PRI=Plant\_Res\_Int=Plant\_ res\_Int\_BV=Wageningen\_Univ\_Res\_Ctr\_WUR\_Genet\_&\_Breeding=LEI=Wageningen\_Inst\_Marine\_Resource\_& Ecol\_Studies=Tses=Wageningen\_Univ\_&\_Res\_Ctr=Wageningen\_Univ\_&\_Res\_Ctr\_PRI=Wageningen\_UR\_Greenhouse\_Hort=Wageningen\_UR\_Livestock\_Res=Wageningen\_UR\_Plant\_Breeding=A&F\_WUR=ESS\_CC=CVI=Cent\_ Vet\_Inst\_Wageningen=CICS

*<sup>6</sup> http://www.articque.com/solutions/cartes-donnees-edition-personnelle.html*

#### **Analyse des réseaux de co-publications avec Gephi**

Gephi<sup>7</sup> est un logiciel libre permettant la visualisation et l'analyse de réseaux représentés sous forme de graphes (Bastian *et al*., 2009). L'exploration des données, possible grâce à différents algorithmes de spatialisation (layouts) et de classement (metrics), permet de dégager certaines caractéristiques propres aux acteurs d'un réseau (poids, centralité, communauté…). Par rapport à des outils d'analyse statistique *stricto sensu*, Gephi se place dans une logique d'analyse exploratoire des données.

Un graphe étant formellement un ensemble de nœuds et de liens, les institutions, identifiées lors de l'analyse lexicale des adresses dans Sphinx Plus<sup>2</sup>, représentent donc les nœuds du graphe tandis que les liens caractérisent les co-signatures.

Les données d'entrées dans Gephi sont sous forme d'une matrice carrée (tableau .csv) des institutions. Ce tableau matriciel, une fois ouvert avec Gephi, nécessite plusieurs paramétrages pour parvenir à la forme définitive d'un réseau interprétable. Parmi ces paramétrages le choix des algorithmes de spatialisation (topologie du réseau) et de classement (propriété des nœuds) revêt une importance particulière.

Pour la représentation de nos données nous avons choisi :

- l'algorithme de spatialisation « Force Atlas 2 » : attraction et répulsion sont proportionnelles à la distance entre les nœuds ;
- et l'algorithme de classement « degré » : la taille d'un nœud (institutions) est proportionnelle au nombre d'institutions différentes avec lesquelles le nœud est en relation.

Par ailleurs, en choisissant d'autres algorithmes de classement, on peut caractériser différemment les acteurs d'un réseau, notamment à travers des notions de centralité ou de communauté (clusters).

Une fois le graphe correctement spatialisé, il est intéressant d'utiliser les options graphiques du module de prévisualisation de Gephi afin d'améliorer la qualité de la carte exportée en pdf.

### **Résultats**

#### **Part de co-publications internationales**

Parmi les 13 643 publications Inra, il y a 5 914 publications impliquant au moins un pays étranger, soit 43,3 % (Tableau 4). La part d'articles Inra co-publiés avec un pays étranger s'accroît entre 2007 et 2010.

*Tableau 4. Évolution du nombre de publications Inra sur la période 2007-2010*

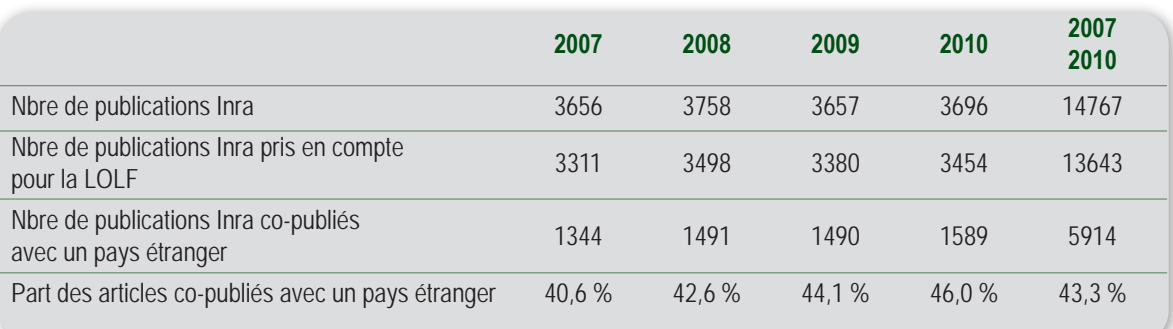

*Données Thomson-Reuters/WoS/Repérage OST-Inra 2011 – Traitements Inra/Pôle Bibliométrie*

#### **Principaux pays**

Les principaux pays avec lesquels l'Inra a co-publié entre 2007 et 2010 sont représentés sous forme de tableaux qui sont utilisés par le logiciel Cartes & Données pour produire des cartes géographiques (Figures 1 et 2).

Ces cartes permettent une visualisation à l'échelle mondiale et européenne de la localisation des partenariats et mettent en évidence l'importance des collaborations de l'Inra avec les pays d'Amérique du Nord et d'Europe.

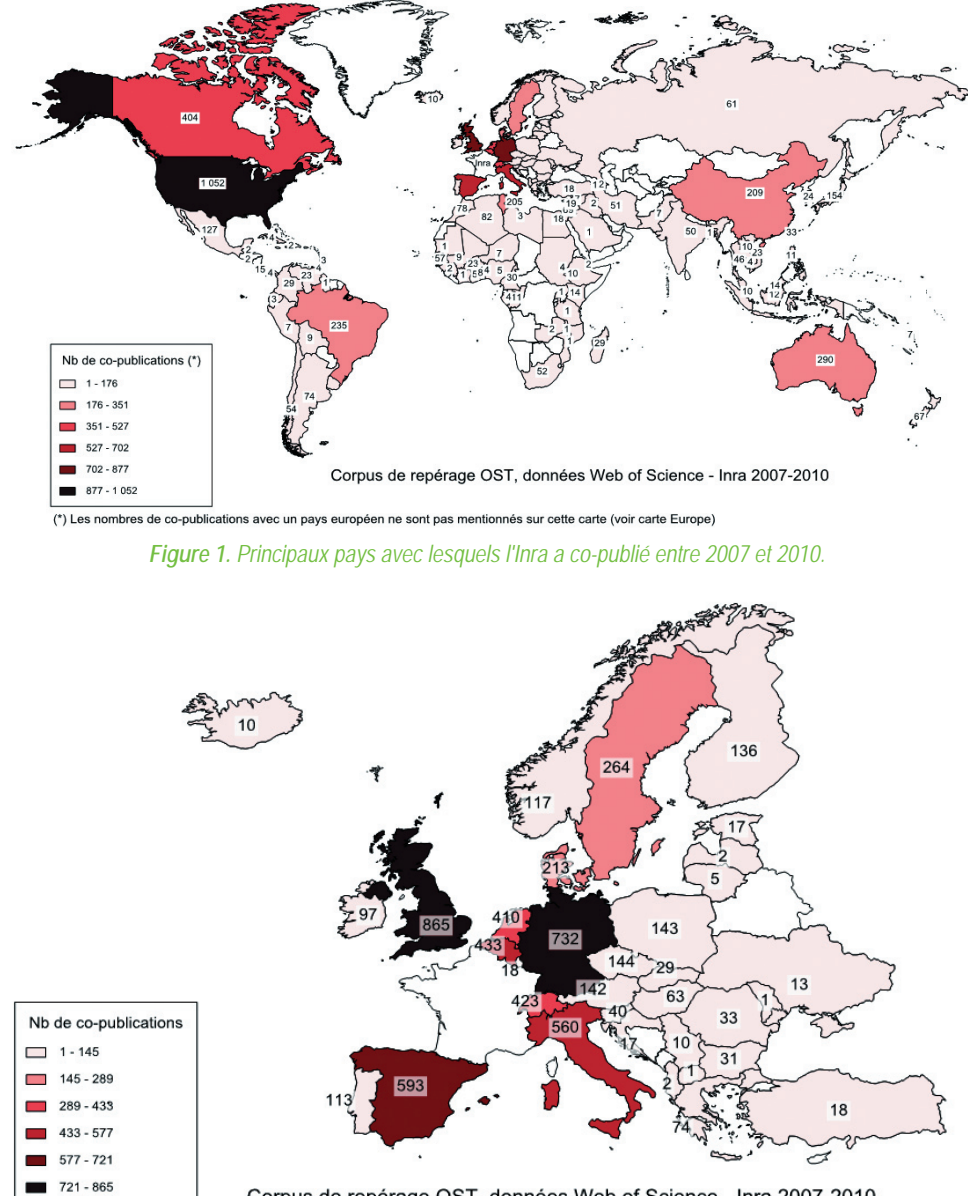

Corpus de repérage OST, données Web of Science - Inra 2007-2010

*Figure 2. Principaux pays européens avec lesquels l'Inra a co-publié entre 2007 et 2010.*

L'identification des pays permet d'analyser les collaborations de l'Inra avec des groupes de pays particuliers (Union européenne UE27, pays méditerranéens<sup>8</sup>, BRIC<sup>9</sup>...) et de suivre leur évolution sur la période 2007-2010 (Tableau 5).

- *8 Pays possédant une façade maritime sur la Méditerranée*
- *9 BRIC : Brésil, Russie, Inde, Chine*

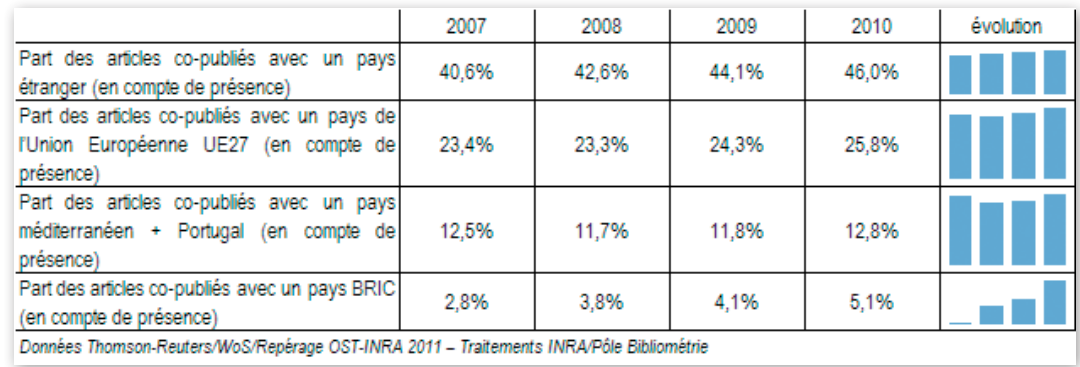

*Tableau 5. Part des publications de l'Inra en co-publications (en %) selon l'origine géographique des co-signataires ; en compte de présence, de 2007 à 2010*

#### **Principales institutions**

Les principales institutions avec lesquelles l'Inra a co-publié sur la période 2007-2010 sont représentées dans le Tableau 6. Ces listes d'institutions sont intéressantes par elles-mêmes pour identifier les principaux partenaires ou renforcer des collaborations. À l'échelle des pays, il est intéressant de constater que les États-Unis occupent le 1<sup>er</sup> rang pour le nombre total des collaborations (Figure 1). En revanche, à l'échelle des institutions, l'Inra co-publie davantage avec des institutions européennes, la première institution américaine, l'USDA ARS, occupant le 22<sup>e</sup> rang du Tableau 6. Ceci s'explique par une diversité des collaborations Inra-USA impliquant un grand nombre d'institutions américaines alors qu'avec les autres pays, notamment européens, l'Inra collabore avec un plus petit nombre de partenaires. Cet effet de concentration se traduit par la présence d'institutions européennes dans les premiers rangs du Tableau 6.

*Tableau 6. Principales institutions avec lesquelles a publié l'Inra entre 2007 et 2010*

| Pays (code<br>iso2)    | Principales institutions                       | Nb de co-<br>publications<br>avec l'Inra | rang            | Pays (code<br>iso21 | Principales institutions                                                                   | Nb de co-<br>publications<br>avec l'Inra | rang       |
|------------------------|------------------------------------------------|------------------------------------------|-----------------|---------------------|--------------------------------------------------------------------------------------------|------------------------------------------|------------|
| ES                     | CSIC - ES                                      | 161                                      | $1^{\circ}$     | <b>US</b>           | Univ Illinois - US                                                                         | 49                                       | 27°        |
| <b>NL</b>              | Wageningen Univ and Res Ctr - NL               | 142                                      | $2^{\circ}$     | <b>UK</b>           | Univ Cambridge - UK                                                                        | 47                                       | $28^\circ$ |
| <b>UK</b>              | <b>BBSRC - UK</b>                              | 137                                      | $3^\circ$       | <b>UK</b>           | Univ London - UK                                                                           | 45                                       | 29°        |
| <b>BF</b>              | Catholic Univ of Leuven - BF                   | 108                                      | $4^\circ$       | UK                  | James Hutton Inst - UK                                                                     | 45                                       | 29°        |
| <b>BE</b>              | Ghent Univ - BE                                | 106                                      | $5^\circ$       | CN                  | CAS - CN                                                                                   | 45                                       | 29°        |
| DE                     | Max Planck Soc - DE                            | 97                                       | $6^\circ$       | <b>UK</b>           | Univ Oxford - UK                                                                           | 44                                       | 32°        |
| <b>BE</b>              | Univ of Liège - BE                             | 90                                       | $7^\circ$       | PL                  | PAS Polish Acad Sci - PL                                                                   | 44                                       | $32^\circ$ |
| $\Pi$                  | CNR-IT                                         | 85                                       | $8^{\circ}$     | US                  | Univ Calif Davis - US                                                                      | 43                                       | $34^\circ$ |
| CZ                     | <b>ASCR Acad Sci Czech Rep - CZ</b>            | 81                                       | $9^\circ$       | <b>TN</b>           | Univ Tunis - TN                                                                            | 43                                       | $34^\circ$ |
| F1                     | Univ of Helsinki - Fl                          | 75                                       | 10 <sup>°</sup> | <b>US</b>           | Cornell Univ - US                                                                          | 42                                       | 36°        |
| CA                     | Agr & Agri Food Canada - CA                    | 74                                       | 11°             | UK                  | Univ Aberdeen - UK                                                                         | 42                                       | $36^\circ$ |
| <b>DK</b>              | Univ of Copenhagen - DK                        | 74                                       | 11°             | <b>BR</b>           | <b>EMBRAPA - BR</b>                                                                        | 42                                       | $36^\circ$ |
| CH                     | ETH - CH                                       | 72                                       | 13°             | CH                  | Univ Lausanne - CH                                                                         | 41                                       | 39°        |
| <b>DK</b>              | Univ of Aarhus - DK                            | 71                                       | $14^\circ$      | AU                  | Univ Queensland - AU                                                                       | 41                                       | 39°        |
| <b>SE</b>              | Swedish Univ Agr Sci SLU - SE                  | 70                                       | 15°             | <b>UK</b>           | CEH-UK                                                                                     | 40                                       | $41^\circ$ |
| UK                     | Univ Edinburgh - UK                            | 65                                       | 16°             | <b>AU</b>           | Univ Western Australia - AU                                                                | 40                                       | 41°        |
| INT                    | <b>CGIAR - INT</b>                             | 61                                       | 17°             | <b>RU</b>           | RAS Russian Acad Sci - RU                                                                  | 39                                       | $43^\circ$ |
| AU                     | CSIRO - AU                                     | 59                                       | 18°             | <b>US</b>           | lowa State Univ - US                                                                       | 38                                       | $44^\circ$ |
| DK                     | Technical Univ of Denmark - DK                 | 59                                       | 18°             | CH                  | Nestle - CH                                                                                | 38                                       | $44^\circ$ |
| <b>UK</b>              | Imperial College London - UK                   | 57                                       | 20°             | US                  | Univ Washington - US                                                                       | 37                                       | 46°        |
| <b>BR</b>              | Univ Sao Paulo - BR                            | 57                                       | 20°             | $\mathsf{I}$        | Univ Padova - IT                                                                           | 37                                       | 46°        |
| <b>US</b>              | <b>USDA ARS - US</b>                           | 56                                       | $22^{\circ}$    | <b>US</b>           | Univ Georgia - US                                                                          | 36                                       | $48^\circ$ |
| CA                     | Univ Laval - CA                                | 54                                       | 23°             | <b>BE</b>           | Univ of Antwerp - BE                                                                       | 36                                       | 48°        |
| ES                     | Univ of Barcelona - ES                         | 53                                       | $24^{\circ}$    | <b>US</b>           | Harvard Univ - US                                                                          | 35                                       | 50°        |
| $\mathsf{I}\mathsf{T}$ | Univ Milan - IT                                | 50                                       | $25^\circ$      | <b>US</b>           | Univ Maryland - US                                                                         | 35                                       | $50^\circ$ |
| CH                     | Univ Bern - CH                                 | 50                                       | $25^\circ$      | <b>IT</b>           | Univ Tuscia - IT                                                                           | 35                                       | 50°        |
| CH                     | Agroscope<br>Reckenholz<br>Tanikon<br>ART - CH | 50                                       | $25^\circ$      |                     | Données Thomson-Reuters/WoS/Repérage OST-INRA 2011 -<br>Traitements INRA/Pôle Bibliométrie |                                          |            |

Ces données peuvent être croisées avec les disciplines scientifiques représentées dans le WoS® par les Web of Science Categories. Le Tableau 7 apporte un éclairage thématique sur les principales institutions avec lesquelles co-publie l'Inra.

| Web of science                                 | Principales institutions co-publiant                                       | nb de           | Web of science                         | Principales institutions co-publiant avec | nb de            |
|------------------------------------------------|----------------------------------------------------------------------------|-----------------|----------------------------------------|-------------------------------------------|------------------|
| Categories                                     | avec l'Inra                                                                |                 | publications Categories<br>l'Inra      |                                           | publications     |
|                                                | <b>BBSRC - UK</b>                                                          | 50              |                                        | Nestle - CH                               | 13               |
|                                                | Max Planck Soc - DE                                                        | 43              | Food Science &<br>Technology           | CSIC - ES                                 | 13               |
|                                                | CSIC - ES                                                                  | 26              |                                        | Agr & Agri Food Canada - CA               | 12               |
| <b>Plant Sciences</b>                          | Univ Tunis - TN                                                            | 23              |                                        | <b>TEAGASC - IE</b>                       | 10 <sup>10</sup> |
|                                                | Swedish Univ Agr Sci SLU - SE                                              | $\overline{22}$ |                                        | Wageningen Univ and Res Ctr - NL          | 10 <sup>10</sup> |
|                                                | Wageningen Univ and Res Ctr - NL                                           | 22              |                                        | Catholic Univ of Leuven - BE              | 9                |
|                                                | Univ Western Australia - AU                                                | 22              |                                        | <b>BBSRC - UK</b>                         | 8                |
|                                                | <b>BBSRC - UK</b>                                                          | 21              |                                        | CSIC - ES                                 | 17               |
|                                                | ASCR Acad Sci Czech Rep - CZ                                               | 18              |                                        | Univ Aberdeen - UK                        | 10               |
|                                                | Max Planck Soc - DE                                                        | 17              |                                        | Agr & Agri Food Canada - CA               | 8                |
| Biochemistry &                                 | CSIC - ES                                                                  | 17              |                                        | RAS Russian Acad Sci - RU                 | 8                |
| Molecular Biology                              | CAS - CN                                                                   | 16              | Microbiology                           | ASCR Acad Sci Czech Rep - CZ              | $\overline{7}$   |
|                                                | Catholic Univ of Leuven - BE                                               | 13              |                                        | ETH - CH                                  | 7                |
|                                                | CSIRO - AU                                                                 | 13              |                                        | Technical Univ of Denmark - DK            | 7                |
|                                                | <b>USDA ARS - US</b>                                                       | 13              |                                        | Univ Groningen - NL                       | 7                |
|                                                | CSIC - ES                                                                  | 17              |                                        | Wageningen Univ and Res Ctr - NL          | $\overline{7}$   |
|                                                | Johns Hopkins Univ - US                                                    | 12              |                                        | Agr & Agri Food Canada - CA               | 28               |
|                                                | <b>BBSRC - UK</b>                                                          | 11              |                                        | Wageningen Univ and Res Ctr - NL          | 22               |
| Biotechnology &<br><b>Applied Microbiology</b> | Wageningen Univ and Res Ctr - NL                                           | 11              |                                        | Univ of Aarhus - DK                       | 19               |
|                                                | <b>USDA ARS - US</b>                                                       | 11              | Agriculture, Dairy &<br>Animal Science | Univ of Liège - BE                        | 13               |
|                                                | Technical Univ of Denmark - DK                                             | 9               |                                        | <b>BBSRC - UK</b>                         | 11               |
|                                                | Univ Florida - US                                                          | 9               |                                        | <b>TEAGASC - IE</b>                       | 11               |
|                                                | Wageningen Univ and Res Ctr - NL                                           | 22              |                                        | Catholic Univ of Leuven - BE              | 10               |
|                                                | <b>BBSRC - UK</b>                                                          | 20              |                                        | Univ Autonoma Agr Antonio Narro - MX      | 10               |
|                                                | $CNR - IT$                                                                 | 20              |                                        | Univ Edinburgh - UK                       | 10 <sup>10</sup> |
|                                                | Imperial College London - UK                                               | 17              |                                        | Univ Milan - IT                           | 10               |
|                                                | Univ Milan - IT                                                            | 16              |                                        | Agroscope Reckenholz Tanikon ART - CH     | 31               |
| Genetics & Heredity                            | Univ Oxford - UK                                                           | 16              |                                        | CEH - UK                                  | 26               |
|                                                | Massachusetts Gen Hosp - US                                                | 15              |                                        | CNR-IT                                    | 22               |
|                                                | Univ Bern - CH                                                             | 15              |                                        | ASCR Acad Sci Czech Rep - CZ              | 20               |
|                                                | Univ Washington - US                                                       | 15              |                                        | CSIC - ES                                 | 20               |
|                                                | Univ Wisconsin - US                                                        | 14              |                                        | ETH - CH                                  | 18               |
|                                                | Univ of Aarhus - DK                                                        | 14              | Ecology                                | Wageningen Univ and Res Ctr - NL          | 15               |
|                                                | <b>USDA ARS - US</b>                                                       | 14              |                                        | Max Planck Soc - DE                       | 14               |
|                                                | Données Thomson-Reuters/WoS/Repérage OST-INRA 2011 - Traitements INRA/Pôle |                 |                                        | Univ Bern - CH                            | 14               |
| <b>Bibliométrie</b>                            |                                                                            |                 |                                        | Univ of Helsinki - Fl                     | 14               |
|                                                |                                                                            |                 |                                        | Univ of Copenhagen - DK                   | 13               |
|                                                |                                                                            |                 |                                        | Univ of Liège - BE                        | 13               |

*Tableau 7. Répartition par Web of Science Categories des principales institutions avec lesquelles l'Inra a publié entre 2007 et 2010*

#### **Réseau des collaborations**

Les collaborations entre institutions sont représentées sous forme de graphe, où les nœuds correspondent aux institutions et les liens aux co-publications. Sur la Figure 3, la taille des nœuds est proportionnelle au nombre d'institutions différentes avec lesquelles l'institution co-publie (algorithme de classement par degré) et l'épaisseur des liens est proportionnelle au nombre de co-publications entre deux institutions. Les codes couleurs des nœuds sont fonction de la localisation géographique par continent de chaque institution. En bleu, UE 27 + Suisse + Russie ; en jaune = Amérique du Nord ; en orange = Amérique du Sud ; en fuschia = Asie ; en vert = Océanie ; en gris clair = Afrique.

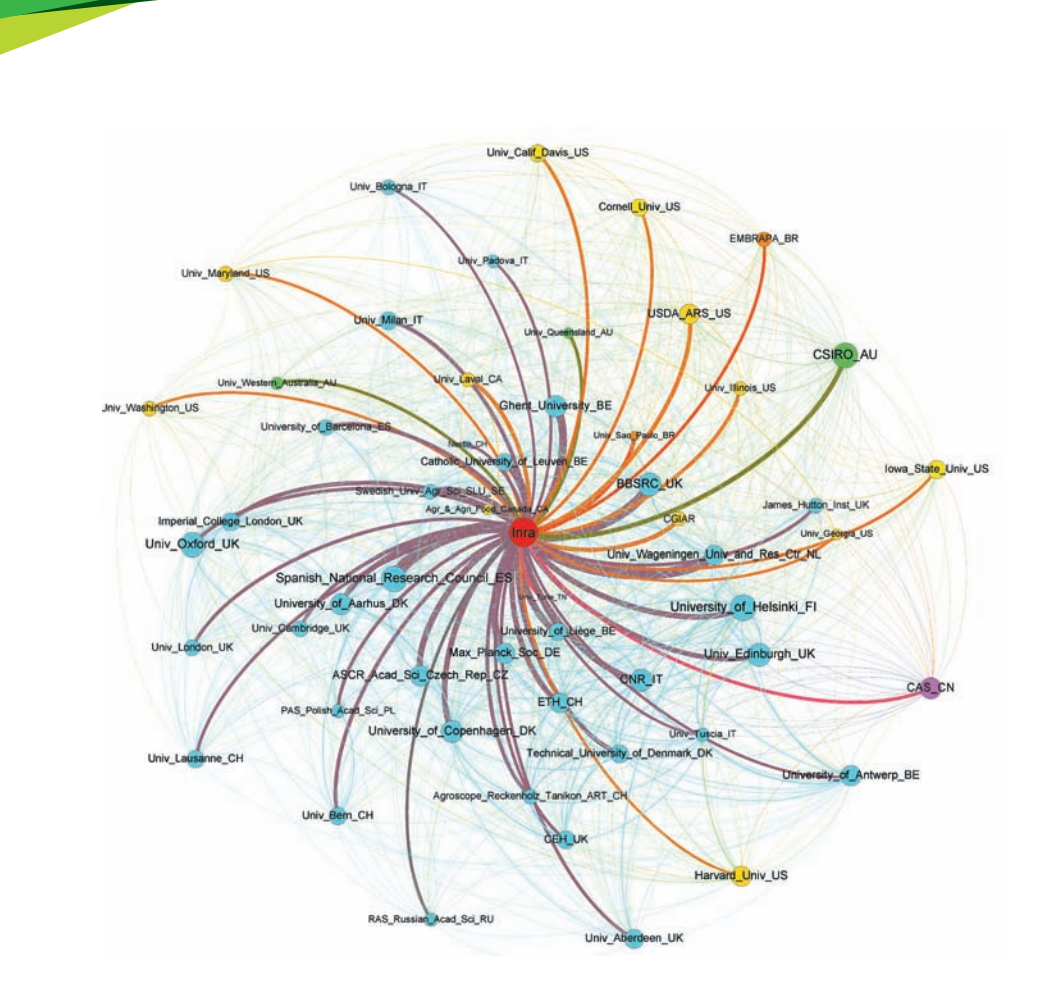

*Figure 3. Réseau des collaborations pour les 50 principales institutions ayant co-publié avec l'Inra, entre 2007 et 2010.*

### **Conclusion**

La méthode qui a été mise en place par le pôle Bibliométrie a nécessité un important travail de manipulation des données et d'harmonisation des noms des pays et des institutions. Plusieurs logiciels sont nécessaires pour obtenir ces résultats. Par ailleurs, le délai de réalisation de l'étude a été très court afin d'introduire pour la première fois des données relatives aux pays et institutions partenaires dans le tableau de bord de l'Inra (Bédu *et al*., 2012).

D'un point de vue méthodologique, nous avons utilisé des outils de cartographie produisant des cartes géographiques et des réseaux. Cette étude a permis la réalisation de dictionnaires de noms d'institutions (formes retenues *vs*  formes rejetées) qui pourront être réutilisés pour d'autres études bibliométriques. Il faut cependant être conscient que les noms des institutions sont soumis à une grande variabilité. En effet, les noms des institutions changent et nous remarquons également une évolution annuelle du nombre de partenaires. Un test a été réalisé avec l'Inde, un tiers des adresses 2011 ne se trouvait pas dans le corpus 2007-2010, soit que les chercheurs aient noué des collaborations nouvelles, soit que les nouveaux noms qui apparaissent soient de nouvelles formes erronées ou bien le changement de nom d'une institution existante. Une mise à jour annuelle des dictionnaires est donc nécessaire.

À la suite de ce travail, nous disposons d'un corpus « nettoyé » contenant les co-publications Inra 2007-2010 avec un partenaire étranger. Ce corpus pourra être enrichi par d'autres éléments présents dans le corpus de repérage Inra OST (unités, départements, centres, etc.). Les principaux partenaires pourraient être aussi qualifiés par les outils internationaux d'évaluation de la recherche, pour les situer dans l'excellence internationale. Ceci confirme, si cela était encore nécessaire, l'intérêt des études bibliométriques par rapport à l'interrogation en ligne du Web of Science®.

Ces techniques évoluant rapidement, nous réalisons une veille sur les outils de cartographie et nous nous autoformons avec le souci d'utiliser le panel d'outils le plus adapté à nos études avec, pourquoi pas, l'espoir de dénicher l'outil idéal…

# **Références bibliographiques**

Bastian M, Heymann S, Jacomy M (2009) Gephi: An Open Source Software for Exploring and Manipulating Networks. International AAAI Conference on Weblogs and Social Media, North America, mars 2009. Available at: http://www.aaai.org/ocs/index.php/ICWSM/09/paper/view/154/1009

Bédu O, Fournier D, Hologne O, Leiser H, Méry V, Messiaen S, Tatry MV (2012) Indicateurs bibliométriques annuels de l'Inra 2001-2010, Inra, DV/IST, avril 2012, 39 p.

Pôle Bibliométrie (2012) Fiches méthodologiques sur les différents logiciels préconisés pour les études bibliométriques, https://intranet4.inra.fr/ist/Analyser-Veiller/Les-etudes-bibliometriques.